## **Web Portal Account**

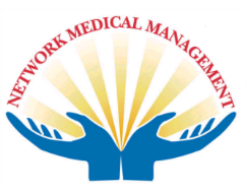

## FAQs and Basic Troubleshooting

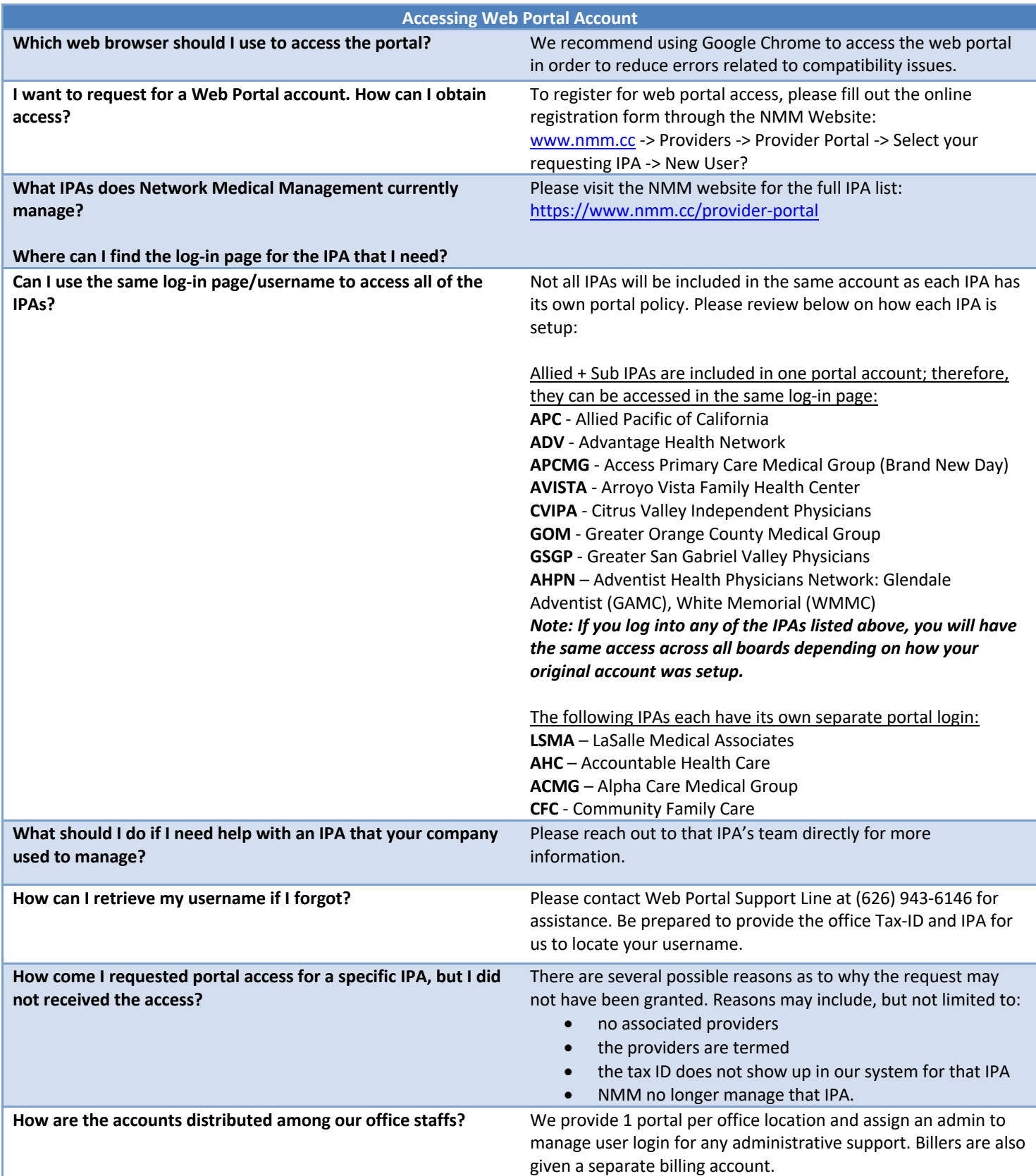

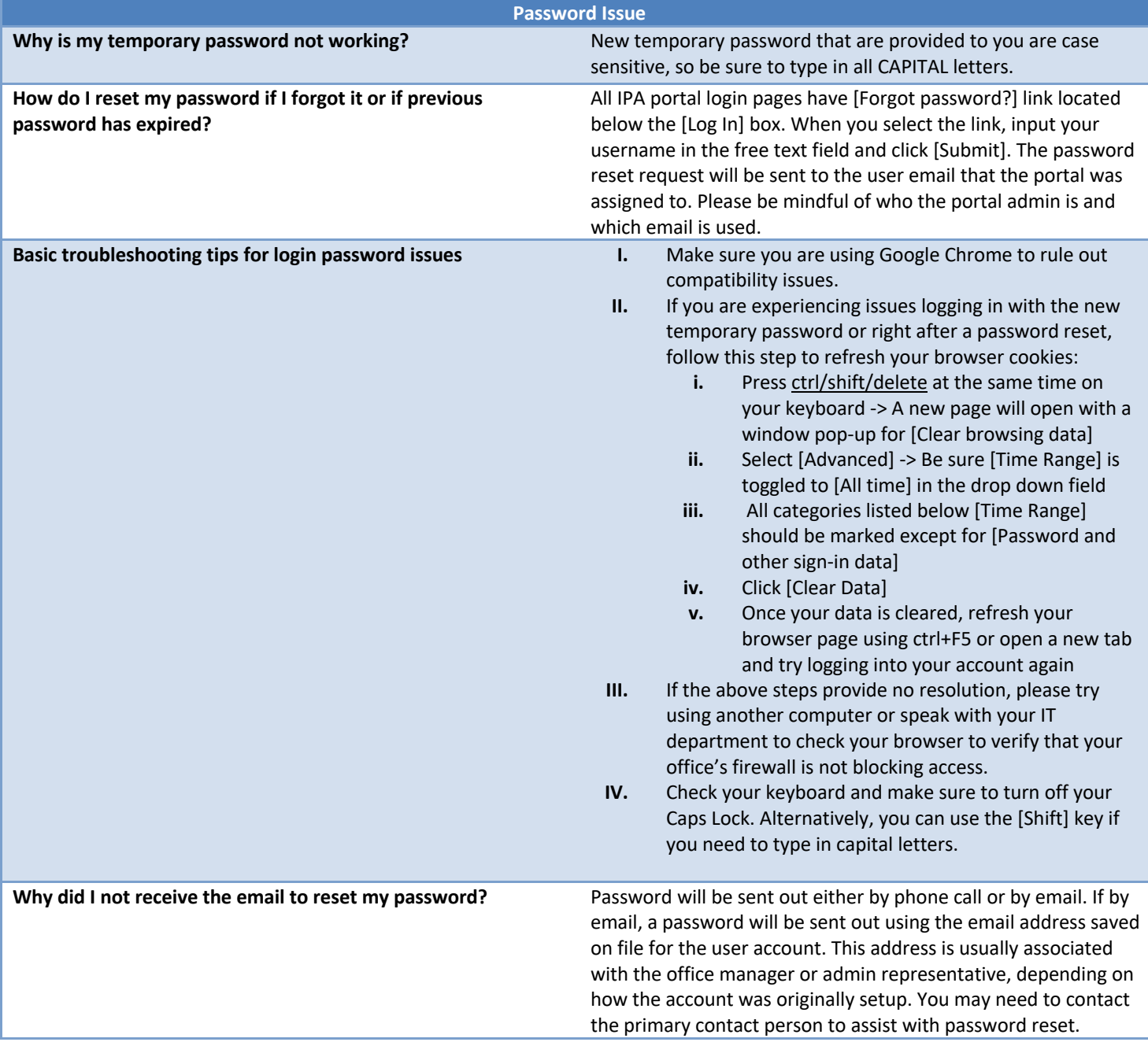

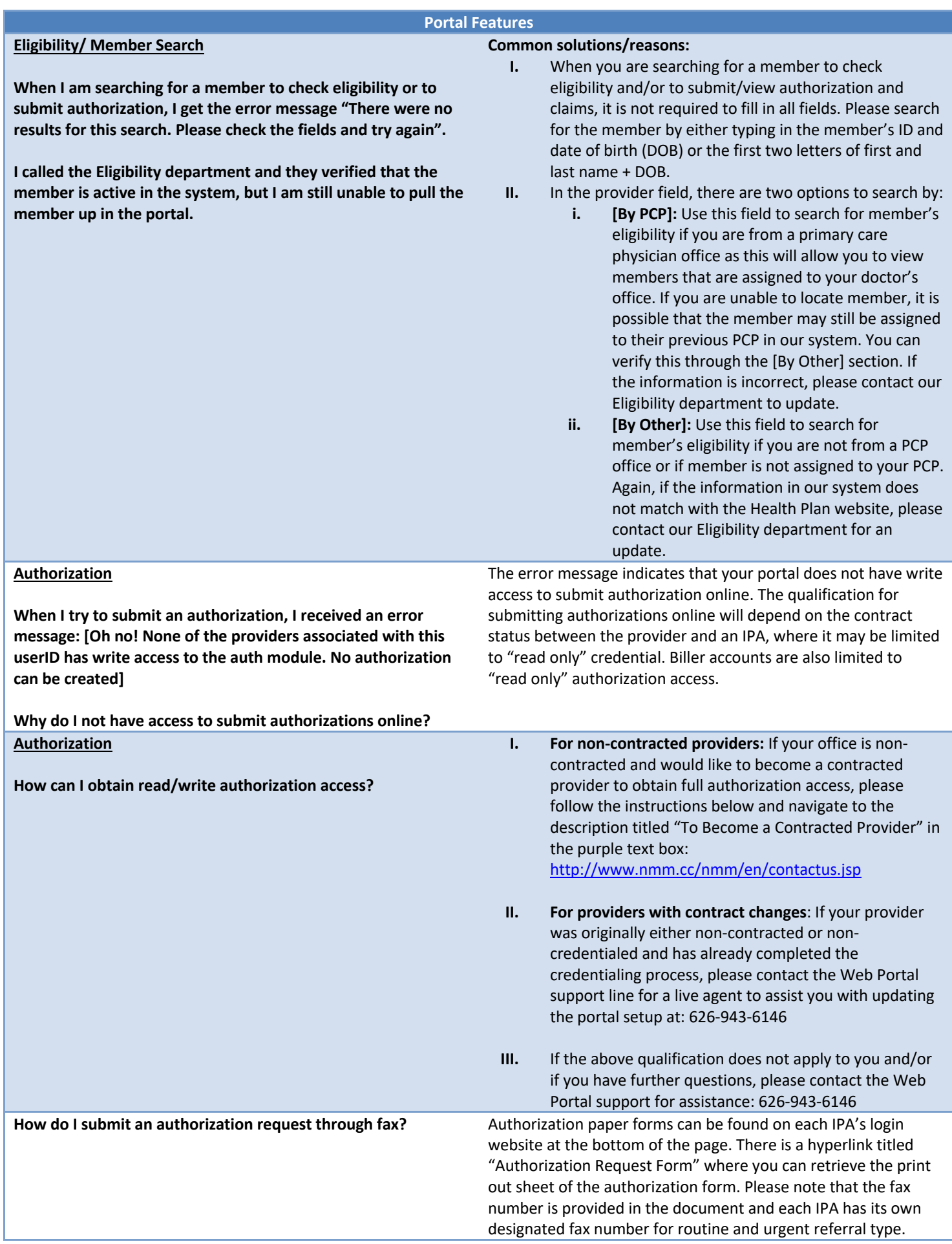

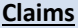

**I want to check for the claim status**

If you are calling from a third-party billing company to check on a claim status and you do not have a Web Portal account, please contact the provider's office you are billing for to register for a biller portal account on your behalf. https://www.nmm.cc/provider-portal

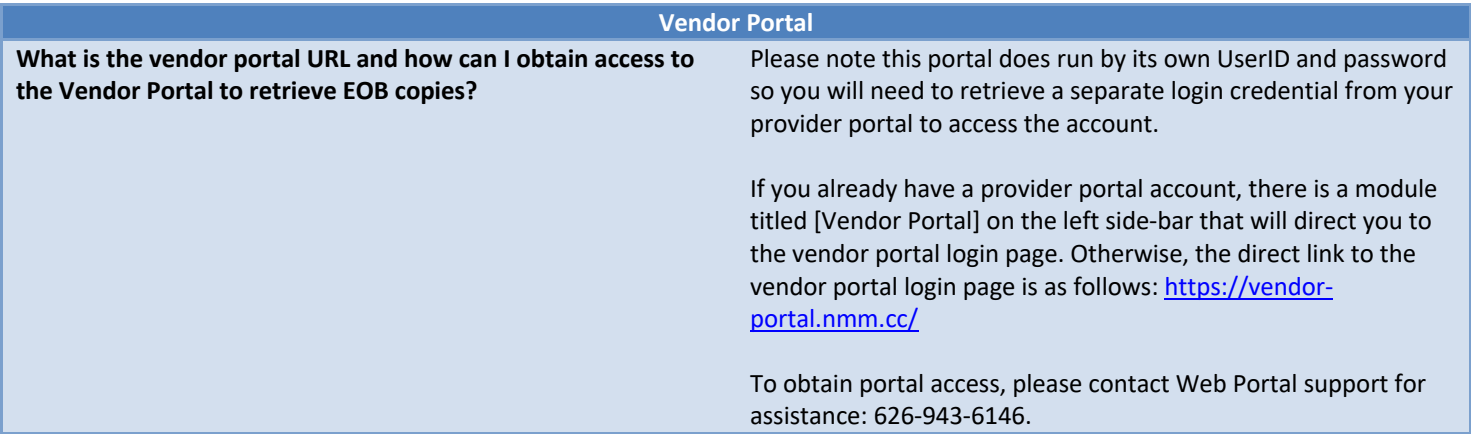

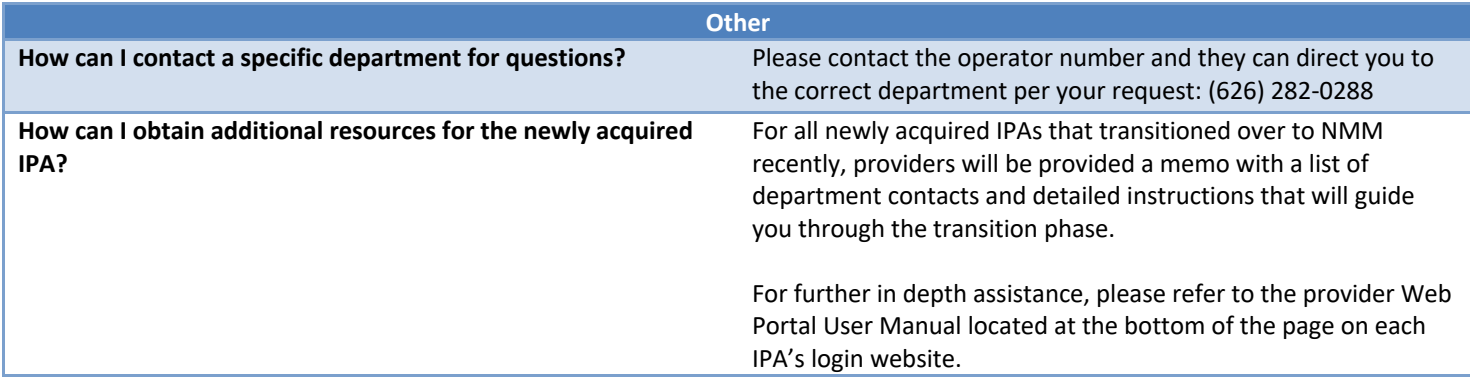